# МИНИСТЕРСТВО ОБРАЗОВАНИЯ И НАУКИ РФ Федеральное государственное бюджетное образовательное учреждение высшего профессионального образования Томский государственный университет систем управления и радиоэлектроники

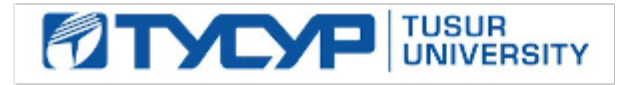

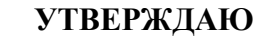

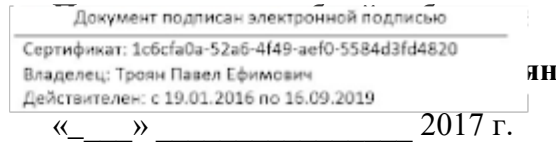

# **РАБОЧАЯ ПРОГРАММА УЧЕБНОЙ ДИСЦИПЛИНЫ ВЫЧИСЛИТЕЛЬНЫЕ СИСТЕМЫ, СЕТИ И ТЕЛЕКОММУНИКАЦИИ**

Уровень основной образовательной программы: бакалавриат

Направление(я) подготовки (специальность): 09.03.03 – Прикладная информатика

Профиль: Прикладная информатика в экономике

Форма обучения: очная

Факультет: ФСУ, Факультет систем управления

Кафедра: АСУ, Кафедра автоматизированных систем управления

Курс 2 Семестр 3

Учебный план набора 2014, 2015, 2016 и последующих лет.

# **Распределение рабочего времени:**

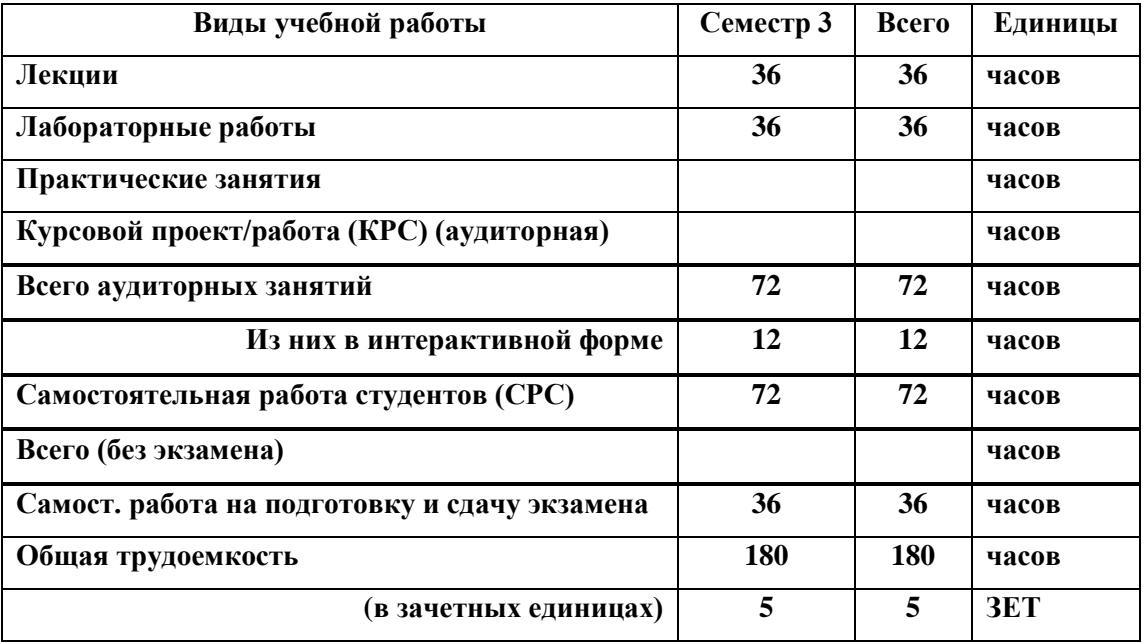

**Экзамен 3 семестр**

**Томск 2017**

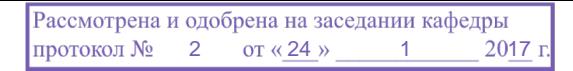

Рабочая программа составлена с учетом требований Федерального Государственного образовательного стандарта высшего профессионального образования (ФГОС ВО) по направлению подготовки 09.03.03 Прикладная информатика (квалификация (степень) "бакалавр"), утвержденного Приказом Министерства образования и науки Российской Федерации от 12 марта 2015 г. № 207, рассмотрена и утверждена на заседании кафедры 24 января 2017 г., протокол № 2.

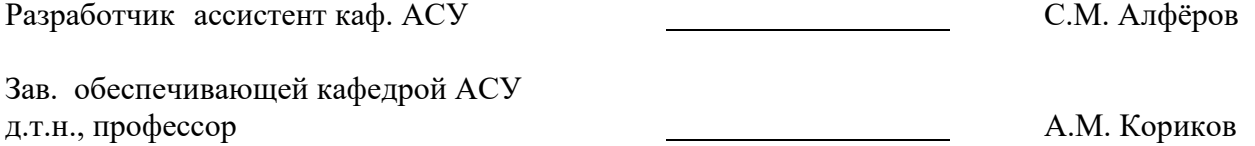

Рабочая программа согласована с факультетом, профилирующей и выпускающей кафедрами специальности.

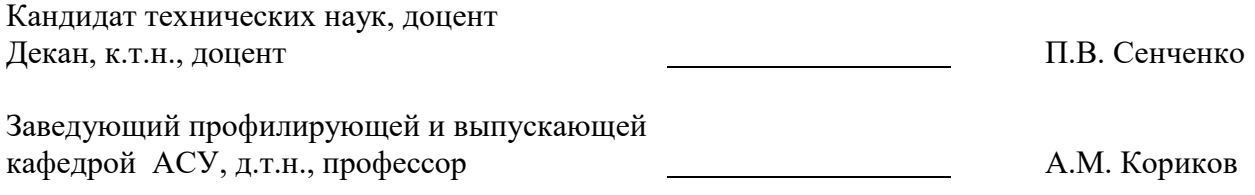

Эксперты:

Кафедра АСУ, доцент День Савет Поветского и Саветского Поветского А.И. Исакова

## **1. ЦЕЛИ И ЗАДАЧИ ДИСЦИПЛИНЫ**

Изучение студентами теоретических основ построения и организации функционирования персональных компьютеров, их программного обеспечения и способов эффективного применения современных технических средств для решения экономических и информационных задач. Основной задачей дисциплины является приобретение студентами теоретических знаний по информатике, компьютерным и сетевым технологиям, а также получение ими практических навыков работы на персональном компьютере.

## **2. МЕСТО ДИСЦИПЛИНЫ В СТРУКТУРЕ ООП**

Дисциплина относится к базовой части профессионального цикла. Изучение дисциплины опирается на знания по концепциям современного естествознания, информатике и вычислительной технике полученные студентами при обучении в средней школе, а также знания и навыки, приобретаемые в курсе «Дискретная математика», «Информатика и программирование» и «Основы алгоритмизации и языки программирования». Дисциплина обеспечивает изучение алгоритмических языков, программного обеспечения и других профилирующих дисциплин, таких как: «Операционные системы», «Проектирование и разработка WEB-приложений в электронной коммерции», «Информационная безопасность», «Программная инженерия» и при выполнении выпускной квалификационной работы.

## **3. ТРЕБОВАНИЯ К РЕЗУЛЬТАТАМ ОСВОЕНИЯ ДИСЦИПЛИНЫ**

Процесс изучения дисциплины направлен на формирование следующих компетенций:

## *Общепрофессиональные компетенции (ПК):*

 способностью использовать основные законы естественнонаучных дисциплин и современные информационно-коммуникационные технологии в профессиональной деятельности (**ОПК-3**).

В результате изучения дисциплины студент должен:

*Знать:* принципы построения, состав, назначение аппаратного и программного обеспечения компьютера, особенности их функционирования.

*Уметь:* эффективно использовать аппаратные и программные средства компьютера (пакеты прикладных программ (ППП) и уникальные прикладные программы) при решении экономических задач.

*Владеть:* практические навыки работы в качестве пользователя персонального компьютера (ПК) в различных режимах и с различными программными средствами.

# **4. ОБЪЕМ ДИСЦИПЛИНЫ И ВИДЫ УЧЕБНОЙ РАБОТЫ**

Общая трудоемкость дисциплины составляет 5 зачетных единиц.

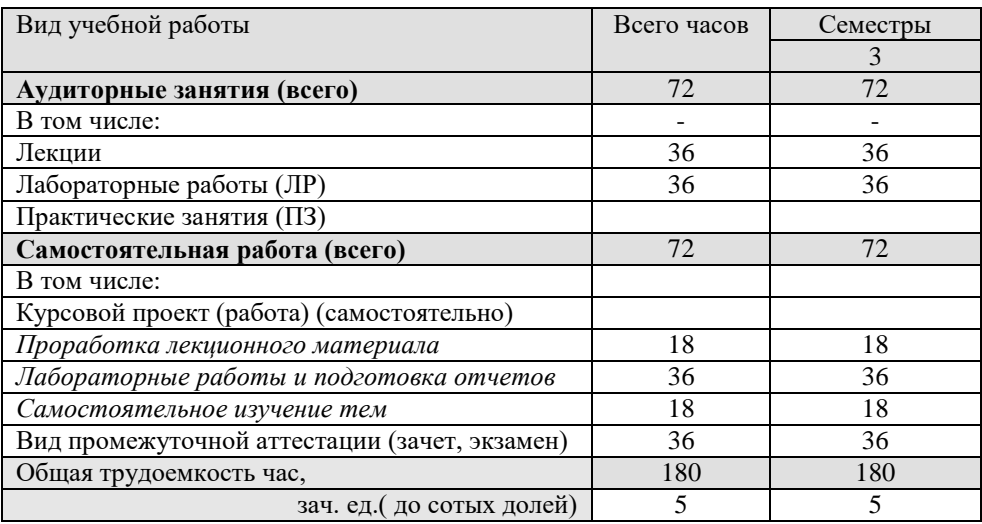

# **5. СОДЕРЖАНИЕ ДИСЦИПЛИНЫ**

# **5.1. Разделы дисциплин и виды занятий**

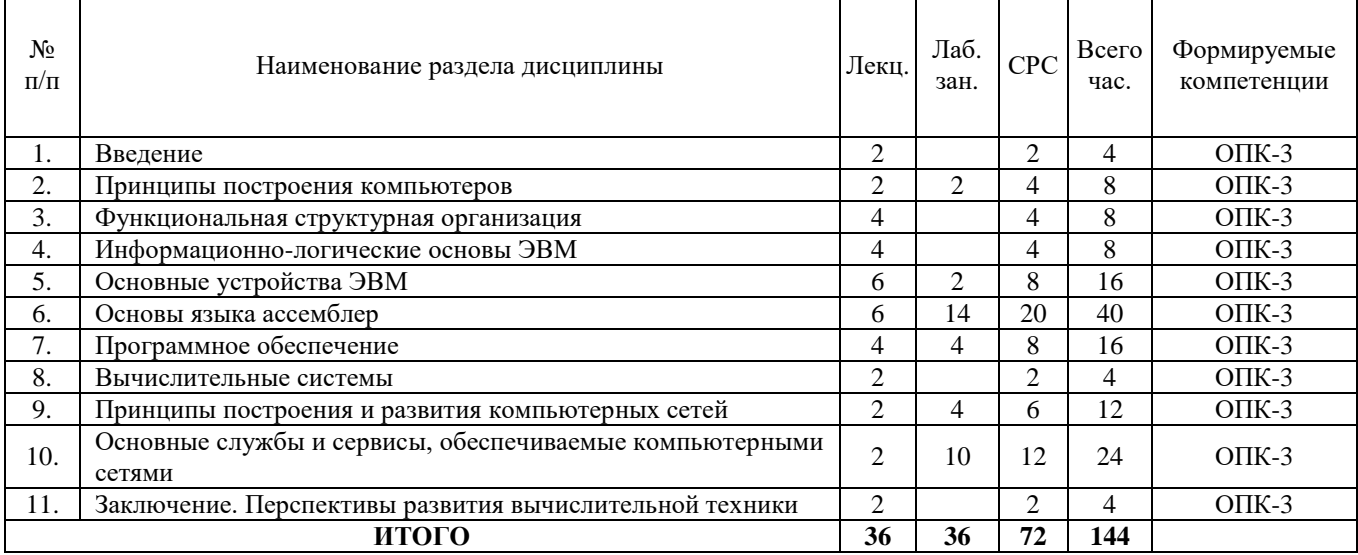

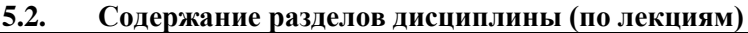

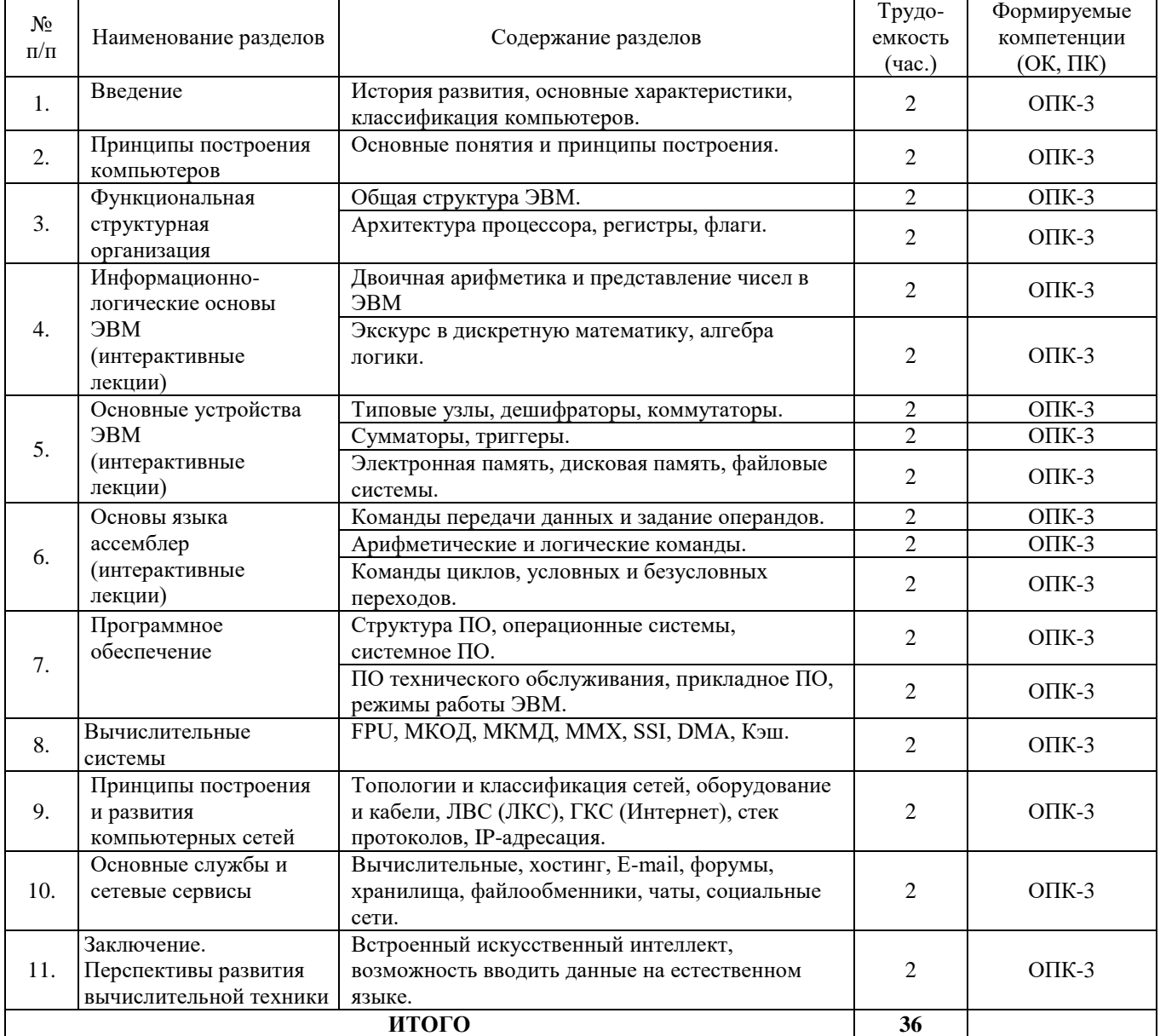

## **5.3. Разделы дисциплины и междисциплинарные связи с обеспечивающими (предыдущими) и обеспечиваемыми (последующими) дисциплинами**

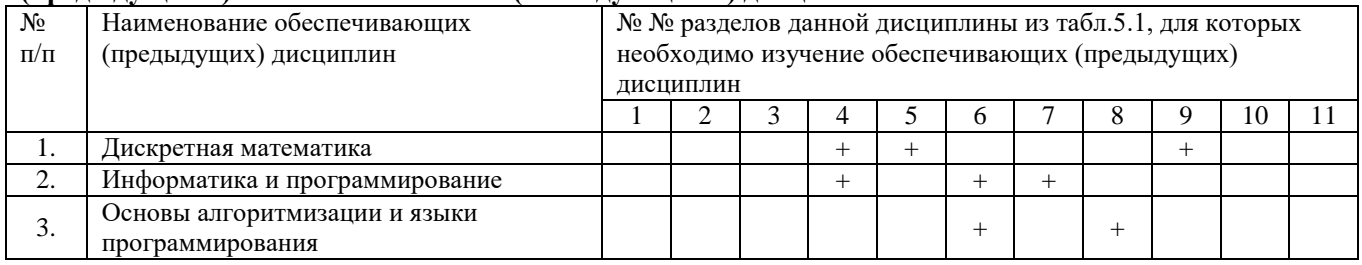

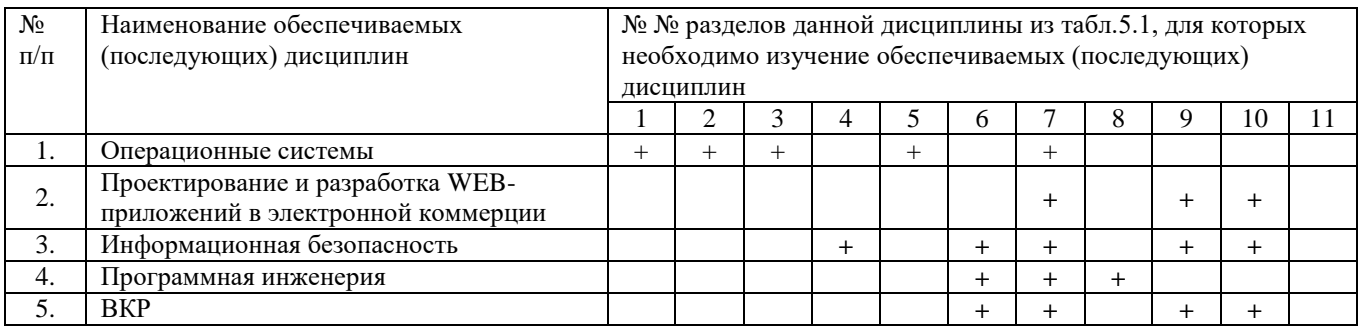

# **5.4. Соответствие компетенций, формируемых при изучении дисциплины, и видов**

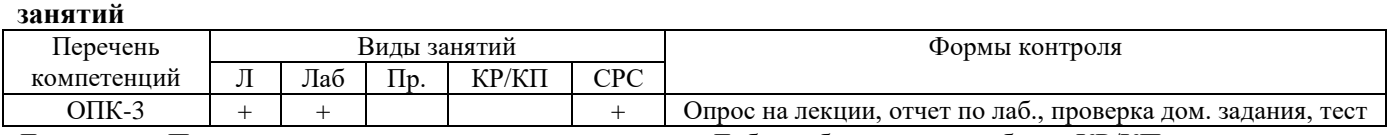

Л – лекция, Пр – практические и семинарские занятия, Лаб – лабораторные работы, КР/КП – курсовая работа/проект, СРС – самостоятельная работа студента

# **6. МЕТОДЫ И ФОРМЫ ОРГАНИЗАЦИИ ОБУЧЕНИЯ**

# **Технологии интерактивного обучения при разных формах занятий в часах<sup>1</sup>**

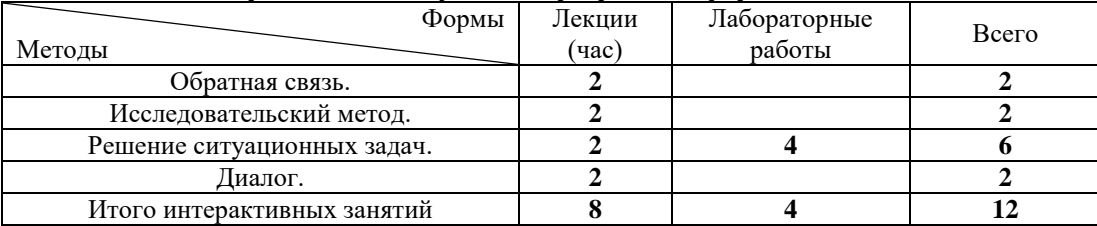

## *Примечание.*

Обратная связь: после лекции дается простая задача, преподаватель может проверить уровень освоения материала.

Исследовательский метод: перед началом лекции преподаватель дает задачу, в процессе решения которой, студент уясняет проблему, решение которой будет рассказываться на лекции.

Решение ситуационных задач: студенту дается задача, имеющая практическое значение. Диалог: студенты задают вопросы на лекции.

1

# **7. ЛАБОРАТОРНЫЙ ПРАКТИКУМ**

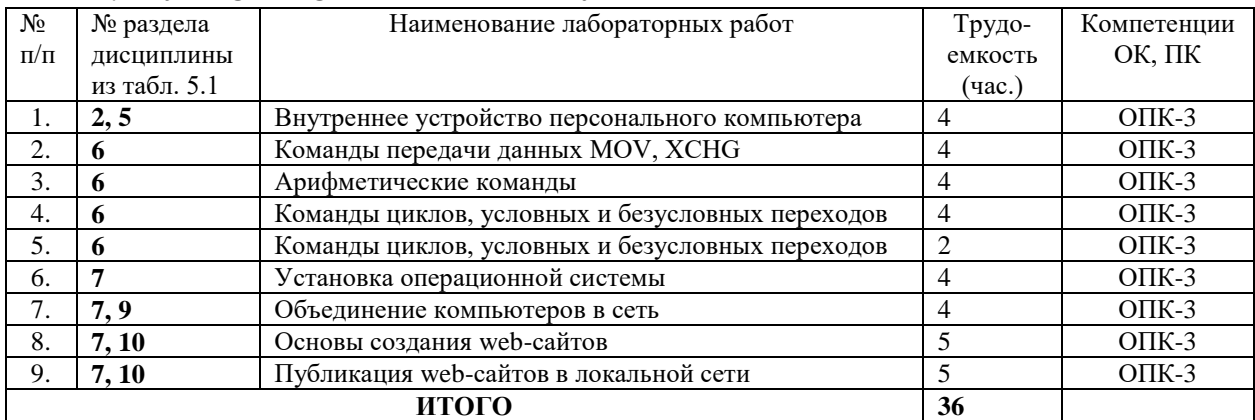

# **8. ПРАКТИЧЕСКИЕ ЗАНЯТИЯ (СЕМИНАРЫ)**

В соответствии с РУП не требуются.

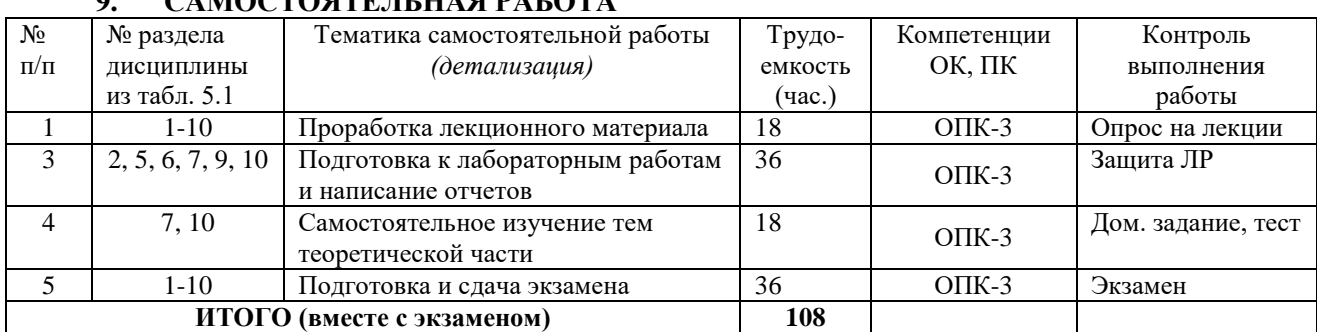

# **9. CAMOCTO GTE ILLIA DA FOTA**

*Темы для самостоятельного обучения:*

1) Принципы построения и развития компьютерных сетей.

2) Основные службы и сетевые сервисы. Языки программирования HTML, PHP, Java script.

3) Информационно-логические основы ЭВМ.

# **10. ПРИМЕРНАЯ ТЕМАТИКА КУРСОВЫХ ПРОЕКТОВ (РАБОТ)**

В соответствии с РУП не требуется.

# **11. РЕЙТИНГОВАЯ СИСТЕМА ДЛЯ ОЦЕНКИ УСПЕВАЕМОСТИ СТУДЕНТОВ Курс 2, семестр 3 Контроль обучения – Экзамен.**

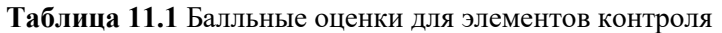

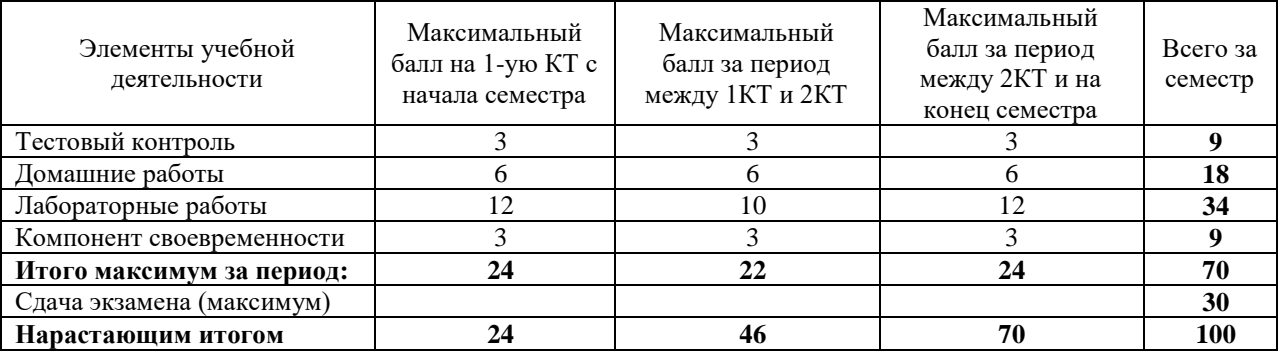

## **Таблица 11.2** Пересчет баллов в оценки за контрольные точки

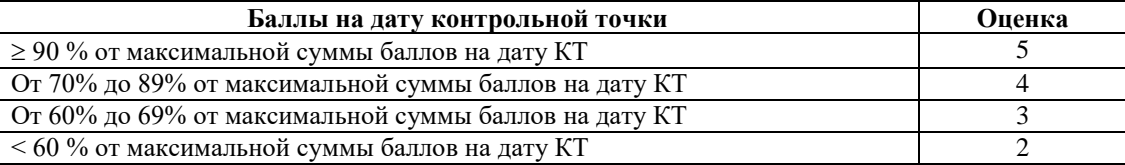

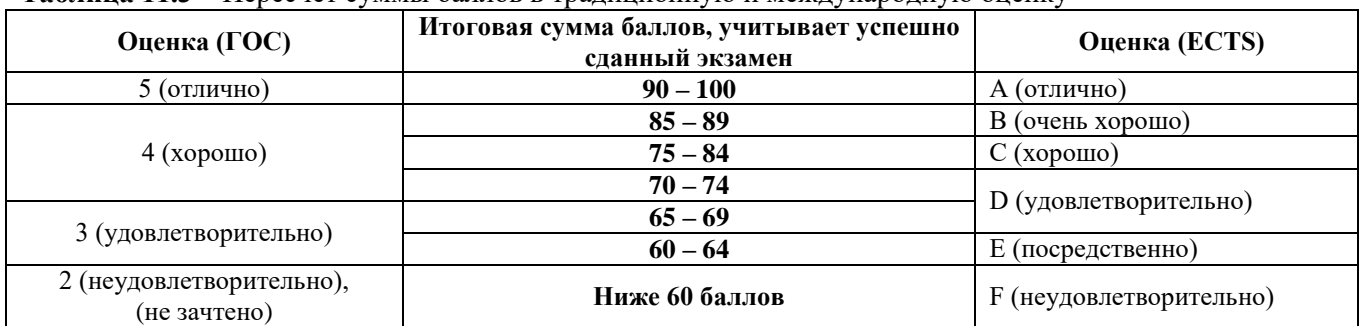

## **Таблица 11.3** – Пересчет суммы баллов в традиционную и международную оценку

## **12. УЧЕБНО-МЕТОДИЧЕСКОЕ И ИНФОРМАЦИОННОЕ ОБЕСПЕЧЕНИЕ ДИСЦИПЛИНЫ**

## **12.1. Основная литература**

1. [Максимов, Н.В.](http://lib.tusur.ru/cgi-bin/irbis64r_12/cgiirbis_64.exe?LNG=&Z21ID=&I21DBN=LIB&P21DBN=LIB&S21STN=1&S21REF=3&S21FMT=fullwebr&C21COM=S&S21CNR=20&S21P01=0&S21P02=1&S21P03=A=&S21STR=%D0%9C%D0%B0%D0%BA%D1%81%D0%B8%D0%BC%D0%BE%D0%B2,%20%D0%9D%D0%B8%D0%BA%D0%BE%D0%BB%D0%B0%D0%B9%20%D0%92%D0%B5%D0%BD%D0%B8%D0%B0%D0%BC%D0%B8%D0%BD%D0%BE%D0%B2%D0%B8%D1%87) Архитектура ЭВМ и вычислительных систем : учебник / Н.В. Максимов, Т. Л. Партыка, И. И. Попов. - 4-е изд., перераб. и доп. - М. : ФОРУМ, 2012. - 511 с. (40 экз.)

2. [Олифер, В.Г.](http://lib.tusur.ru/cgi-bin/irbis64r_12/cgiirbis_64.exe?LNG=&Z21ID=&I21DBN=LIB&P21DBN=LIB&S21STN=1&S21REF=3&S21FMT=fullwebr&C21COM=S&S21CNR=20&S21P01=0&S21P02=1&S21P03=A=&S21STR=%D0%9E%D0%BB%D0%B8%D1%84%D0%B5%D1%80,%20%D0%92%D0%B8%D0%BA%D1%82%D0%BE%D1%80%20%D0%93%D1%80%D0%B8%D0%B3%D0%BE%D1%80%D1%8C%D0%B5%D0%B2%D0%B8%D1%87) Компьютерные сети: Принципы, технологии, протоколы : учебное пособие для вузов / В.Г. Олифер, Н.А. Олифер. - 4-е изд. - СПб. : ПИТЕР, 2012. - 944 с. (11 экз.)

## **12.2. Дополнительная литература**

1. [Калинкина, Т.И.](http://lib.tusur.ru/cgi-bin/irbis64r_12/cgiirbis_64.exe?LNG=&Z21ID=&I21DBN=LIB&P21DBN=LIB&S21STN=1&S21REF=3&S21FMT=fullwebr&C21COM=S&S21CNR=20&S21P01=0&S21P02=1&S21P03=A=&S21STR=%D0%9A%D0%B0%D0%BB%D0%B8%D0%BD%D0%BA%D0%B8%D0%BD%D0%B0,%20%D0%A2%D0%B0%D1%82%D1%8C%D1%8F%D0%BD%D0%B0%20%D0%98%D0%B2%D0%B0%D0%BD%D0%BE%D0%B2%D0%BD%D0%B0) Телекоммуникационные и вычислительные сети. Архитектура, стандарты и технологии : учебное пособие для вузов / Т.И. Калинкина, Б. В. Костров, В. Н. Ручкин. - СПб. : БХВ-Петербург, 2010. - 288 с. (15 экз.)

2. Пятибратов, А.П. Вычислительные системы, сети и телекоммуникации: учебник для вузов / А.П. Пятибратов, Л. П. Гудыно, А. А. Кириченко; ред. А. П. Пятибратов. - 3-е изд., перераб. и доп. - М.: Финансы и статистика, 2006. - 558 с. (90 экз.)

3. [Шевченко, В.П. В](http://lib.tusur.ru/cgi-bin/irbis64r_12/cgiirbis_64.exe?LNG=&Z21ID=&I21DBN=LIB&P21DBN=LIB&S21STN=1&S21REF=1&S21FMT=fullwebr&C21COM=S&S21CNR=20&S21P01=0&S21P02=1&S21P03=A=&S21STR=%D0%A8%D0%B5%D0%B2%D1%87%D0%B5%D0%BD%D0%BA%D0%BE,%20%D0%92%D0%B0%D0%BB%D0%B5%D1%80%D0%B8%D0%B9%20%D0%9F%D0%B0%D0%B2%D0%BB%D0%BE%D0%B2%D0%B8%D1%87)ычислительные системы, сети и телекоммуникации [Текст] : учебник для вузов / В.П. Шевченко ; Московский авиационный институт (национальный исследовательский университет) (М.). - М. : КноРус, 2012. - 288 с. (5 экз.)

4. Юров, В.И. Assembler: Учебное пособие для вузов / В. И. Юров. - 2-е изд. - СПб.: Питер, 2005. - 636с. (20 экз.)

5. [Мелехин, В.Ф.](http://lib.tusur.ru/cgi-bin/irbis64r_12/cgiirbis_64.exe?LNG=&Z21ID=&I21DBN=LIB&P21DBN=LIB&S21STN=1&S21REF=3&S21FMT=fullwebr&C21COM=S&S21CNR=20&S21P01=0&S21P02=1&S21P03=A=&S21STR=%D0%9C%D0%B5%D0%BB%D0%B5%D1%85%D0%B8%D0%BD,%20%D0%92%D0%B8%D0%BA%D1%82%D0%BE%D1%80%20%D0%A4%D0%B5%D0%B4%D0%BE%D1%80%D0%BE%D0%B2%D0%B8%D1%87) Вычислительные машины, системы и сети [Текст] : учебник для вузов / В.Ф. Мелехин, Е. Г. Павловский. - 3-е изд., стереотип. - М. : Академия, 2010. - 559 с. ( 6 экз.)

## **12.3. Перечень пособий, методических указаний и материалов, используемых в учебном процессе**

1. Фефелов, Н.П. Организация ЭВМ и систем. Введение в ассемблер: учебное пособие к лабораторным работам для студентов специальности 230105 - Программное обеспечение вычислительной техники и автоматизированных систем / Н.П. Фефелов; Федеральное агентство по образованию, Томский государственный университет систем управления и радиоэлектроники, Кафедра автоматизированных систем управления. - Томск: ТУСУР, 2006. - 51 с. (85 экз. библиотека ТУСУР)

2**.** Алфёров С.М. Вычислительные системы, сети и телекоммуникации: Методические указания по самостоятельной и индивидуальной работе студентов всех форм обучения для направления бакалавриата 230700 – Прикладная информатика/ С.М. Алфёров. – Томск: ТУСУР, 2013. – 9 с. – [Электронный ресурс]. – <http://asu.tusur.ru/learning/bak230700/d34/>

**12.4.** Базы данных, информационно-справочные и поисковые системы

Программное обеспечение:

ОС Windows, Среда программирования Visual Studio C++, Виртуальные машины.

## **12.5 Учебно-методические пособия для лиц с ограниченными возможностями здоровья**

Учебно-методические материалы для самостоятельной и аудиторной работы обучающихся из числа инвалидов предоставляются в формах, адаптированных к ограничениям их здоровья и восприятия информации.

Для лиц с нарушениями зрения:

- в форме электронногодокумента;
- в печатной форме увеличеннымшрифтом.
- Для лиц с нарушениями слуха:
- в форме электронногодокумента;
- в печатной форме.

## Для лиц с нарушениями опорно-двигательного аппарата:

- в форме электронногодокумента;
- в печатнойформе.

## **13. МАТЕРИАЛЬНО-ТЕХНИЧЕСКОЕ ОБЕСПЕЧЕНИЕДИСЦИПЛИНЫ**

## **13.1. Общие требования к материально-техническому обеспечению дисциплины**

## **13.1.1. Материально-техническое обеспечение для лекционныхзанятий**

Для проведения занятий лекционного типа, групповых и индивидуальных консультаций, текущего контроля и промежуточной аттестации используется учебная аудитория, с количеством посадочных мест не менее 22-24, оборудованная доской и стандартной учебной мебелью. Имеются наглядные пособия в виде презентаций по лекционным разделам дисциплины.

**13.1.2.** Материально-техническое обеспечение для лабораторных работ

Для проведения лабораторных занятий используется учебно-исследовательская вычислительная лаборатория, расположенная по адресу 634034, Томская область, г. Томск, Вершинина улица, д. 74, 4 этаж, ауд. 437, 438, 439. Состав оборудования: Учебная мебель; Экран с электроприводом DRAPER BARONET – 1 шт.; Мультимелийный проектор TOSHIBA – 1 шт.; Компьютеры класса не ниже Intel Pentium G3220 (3.0GHz/4Mb)/4GB RAM/ 500GB с широкополосным доступом в Internet, с мониторами типа Samsung 18.5" S19C200N– 10 шт.; Используется лицензионное программное обеспечение, пакеты версией не ниже: Microsoft Windows XP Professional with SP3; Visual Studio 2008 EE with SP1; Microsoft Office Visio 2010; Microsoft SQL-Server 2005; Matlab v6.5.

**13.1.3.** Материально-техническое обеспечение для самостоятельной работы

Для самостоятельной работы используется учебная аудитория (компьютерный класс), расположенная по адресу 634034, г. Томск, ул. Вершинина, 74, 1 этаж, ауд. 100. Состав оборудования: учебная мебель; компьютеры класса не ниже ПЭВМ INTEL Сeleron D336 2.8ГГц. - 4 шт.; компьютеры подключены к сети ИНТЕРНЕТ и обеспечивают доступ в электронную информационнообразовательную среду университета.

**13.2.** Материально-техническое обеспечение дисциплины для лиц с ограниченными возможностямиздоровья

Освоение дисциплины лицами с ОВЗ осуществляется с использованием средств обучения общего и специального назначения.

При обучении студентов **с нарушениями слуха** предусмотрено использование звукоусиливающей аппаратуры, мультимедийных средств и других технических средств приема/передачи учебной информации в доступных формах для студентов с нарушениями слуха, мобильной системы обучения для студентов с инвалидностью, портативной индукционной системы. Учебная аудитория, в которой обучаются студенты с нарушением слуха, оборудована компьютерной техникой, аудиотехникой, видеотехникой, электронной доской, мультимедийной системой.

При обучении студентов **с нарушениями зрениями** предусмотрено использование в лекционных и учебных аудиториях возможности просмотра удаленных объектов (например, текста на доске или слайда на экране) при помощи видеоувеличителей для удаленного просмотра.

При обучении студентов **с нарушениями опорно-двигательного аппарата** используются альтернативные устройства ввода информации и другие технические средства приема/передачи учебной информации в доступных формах для студентов с нарушениями опорно-двигательного аппарата, мобильной системы обучения для людей с инвалидностью.

## **14.** ФОНД ОЦЕНОЧНЫХСРЕДСТВ

**14.1. Основные требования к фонду оценочных средств и методические рекомендации**

Фонд оценочных средств и типовые контрольные задания, используемые для оценки сформированности и освоения закрепленных за дисциплиной компетенций при проведении текущей, промежуточной аттестации по дисциплине приведен в приложении к рабочей программе.

**14.2** Требования к фонду оценочных средств для лиц с ограниченнымивозможностями здоровья

Для студентов с инвалидностью предусмотрены дополнительные оценочные средства, перечень которых указан в таблице 14.1.

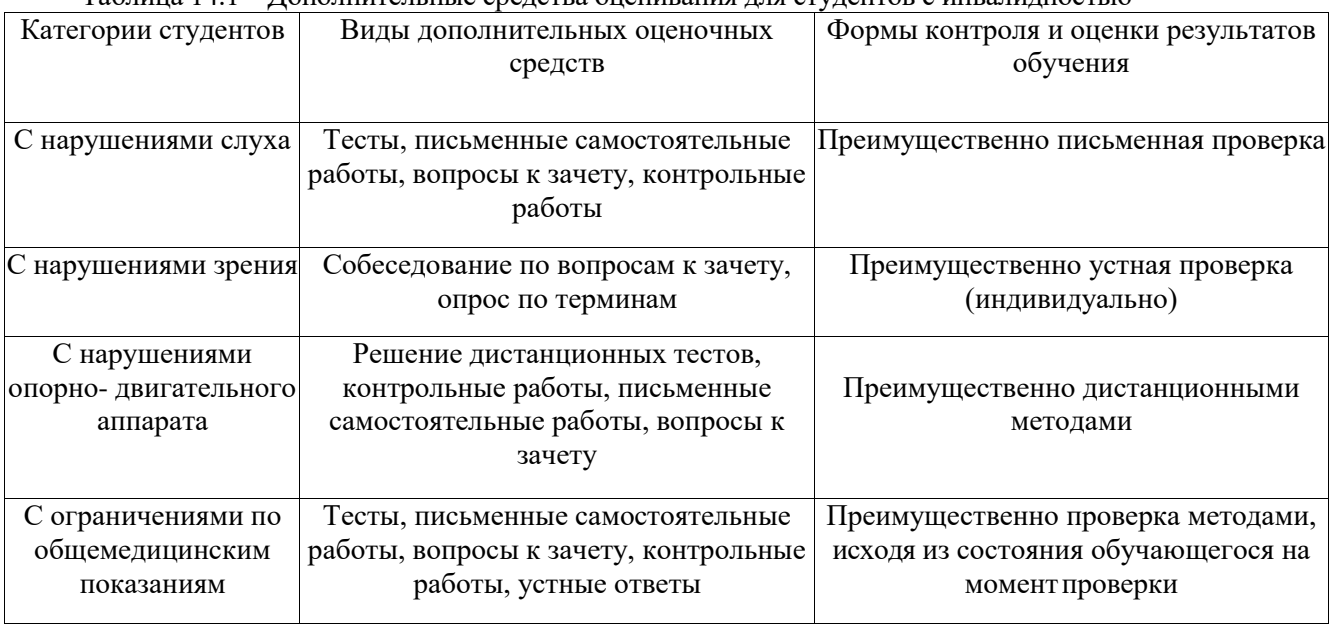

Таблица 14.1 – Дополнительные средства оценивания для студентов с инвалидностью

## **14.3 Методические рекомендации по оценочным средствам для лиц с ограниченными возможностямиздоровья**

Для студентов с ОВЗ предусматривается доступная форма предоставления заданий оценочных средств, а именно:

- в печатнойформе;
- в печатной форме с увеличеннымшрифтом;
- в форме электронногодокумента;
- методом чтения ассистентом задания вслух;
- предоставление задания с использованием сурдоперевода.

Студентам с инвалидностью увеличивается время на подготовку ответов на контрольные вопросы. Для таких студентов предусматривается доступная форма предоставления ответов на задания, а именно:

- письменно на бумаге;
- набор ответов на компьютере;
- набор ответов с использованием услугассистента;
- представление ответов устно.

Процедура оценивания результатов обучения инвалидов по дисциплине предусматривает предоставление информации в формах, адаптированных к ограничениям их здоровья и восприятия информации:

Для лиц с нарушениями зрения:

- в форме электронногодокумента;
- в печатной форме увеличеннымшрифтом.

Для лиц с нарушениями слуха:

- в форме электронногодокумента;
- в печатной форме.

Для лиц с нарушениями опорно-двигательного аппарата:

- в форме электронногодокумента;
- в печатнойформе.

# Согласована на портале № 15760

При необходимости для обучающихся с инвалидностью процедура оценивания результатов обучения может проводиться в несколько этапов.

# **Приложение к рабочей программе**

Федеральное государственное бюджетное образовательное учреждение высшего образования

# «ТОМСКИЙ ГОСУДАРСТВЕННЫЙ УНИВЕРСИТЕТ СИСТЕМ УПРАВЛЕНИЯ И РАДИОЭЛЕКТРОНИКИ» (ТУСУР)

# **УТВЕРЖДАЮ**

**Проректор по учебной работе**

\_\_\_\_\_\_\_\_\_\_\_\_\_\_\_\_\_\_\_\_ **П. Е. Троян**

«\_\_\_» \_\_\_\_\_\_\_\_\_\_\_\_\_\_\_ 2017 г.

# **ФОНД ОЦЕНОЧНЫХ СРЕДСТВ ПО УЧЕБНОЙ ДИСЦИПЛИНЕ**

# **ВЫЧИСЛИТЕЛЬНЫЕ СИСТЕМЫ, СЕТИ И ТЕЛЕКОММУНИКАЦИИ**

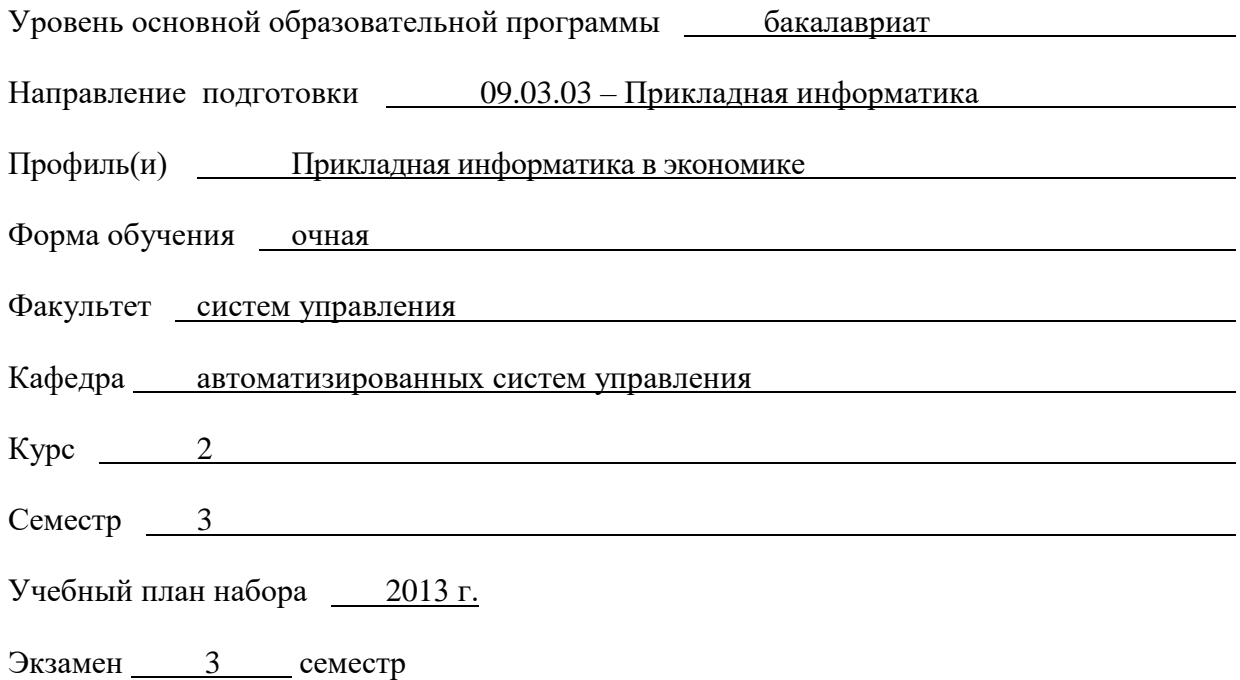

**Томск 2017**

## **1. ВВЕДЕНИЕ**

Фонд оценочных средств (ФОС) является приложением к рабочей программе дисциплины «**Вычислительные системы сети и телекоммуникации»** и представляет собой совокупность контрольноизмерительных материалов (типовые задачи (задания), контрольные работы, тесты и др.) и методов их использования, предназначенных для измерения уровня достижения студентом установленных результатов обучения.

ФОС по дисциплине используется при проведении текущего контроля успеваемости и промежуточной аттестации студентов.

Перечень закрепленных за дисциплиной «**Вычислительные системы сети и телекоммуникации»** компетенций приведен в таблице 1.

| Код      | Формулировка компетенции     | Этапы формирования компетенции                          |
|----------|------------------------------|---------------------------------------------------------|
| $OIIK-3$ | способностью использовать    | Знать: архитектуры вычислительных систем;               |
|          | основные законы              | Уметь: строить алгоритмы решения задач с использованием |
|          | естественнонаучных дисциплин | вычислительных система;                                 |
|          | и современные информационно- | Владеть: навыками программирования современных          |
|          | коммуникационные технологии  | вычислительных систем.                                  |
|          | в профессиональной           |                                                         |
|          | деятельности                 |                                                         |
|          |                              |                                                         |
|          |                              |                                                         |
|          |                              |                                                         |
|          |                              |                                                         |

**Таблица 1** – Перечень закрепленных за дисциплиной компетенций

#### **2. РЕАЛИЗАЦИЯ КОМПЕТЕНЦИЙ 2.1 Компетенция ОПК-3**

**ОПК-3**: способностью использовать основные законы естественнонаучных дисциплин и современные информационно-коммуникационные технологии в профессиональной деятельности.

Для формирования компетенции необходимо осуществить ряд этапов. Этапы формирования компетенции, применяемые для этого виды занятий и используемые средства оценивания, представлены в таблице 2.

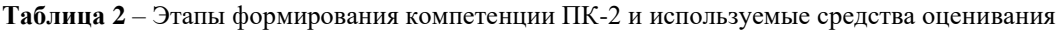

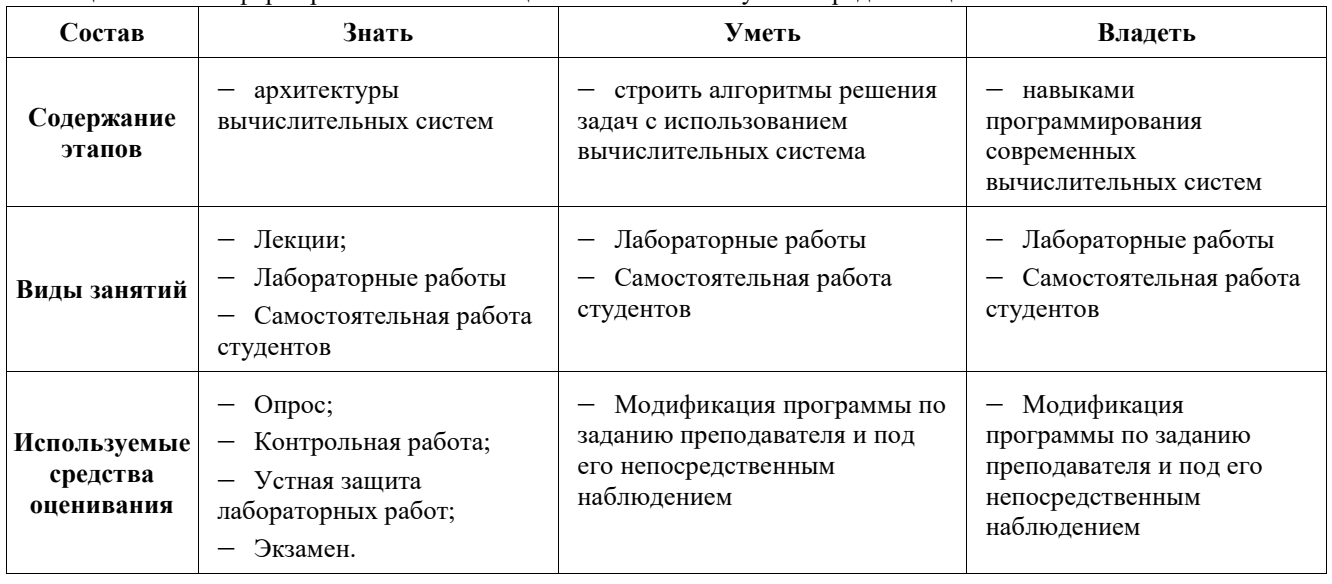

Общие характеристики показателей и критериев оценивания компетенции на всех этапах приведены в таблице 3.

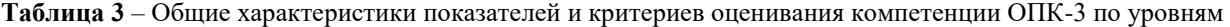

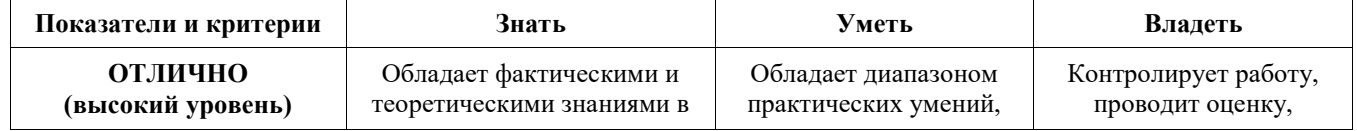

# Согласована на портале № 15760

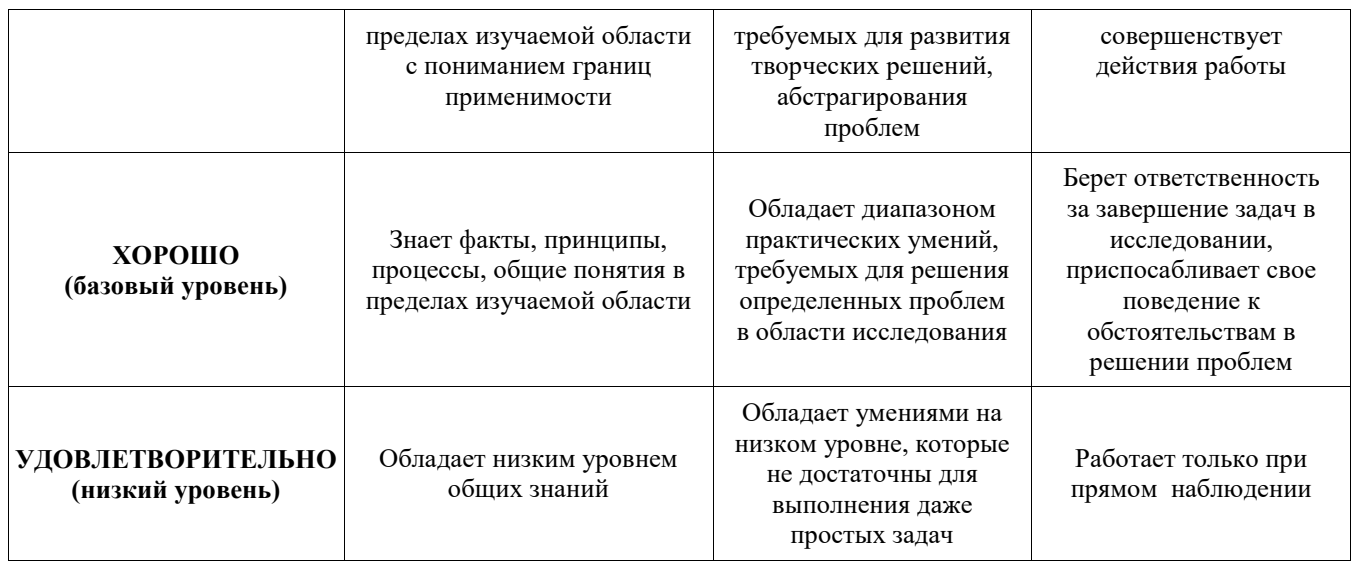

Формулировка показателей и критериев оценивания данной компетенции приведена в таблице 4.

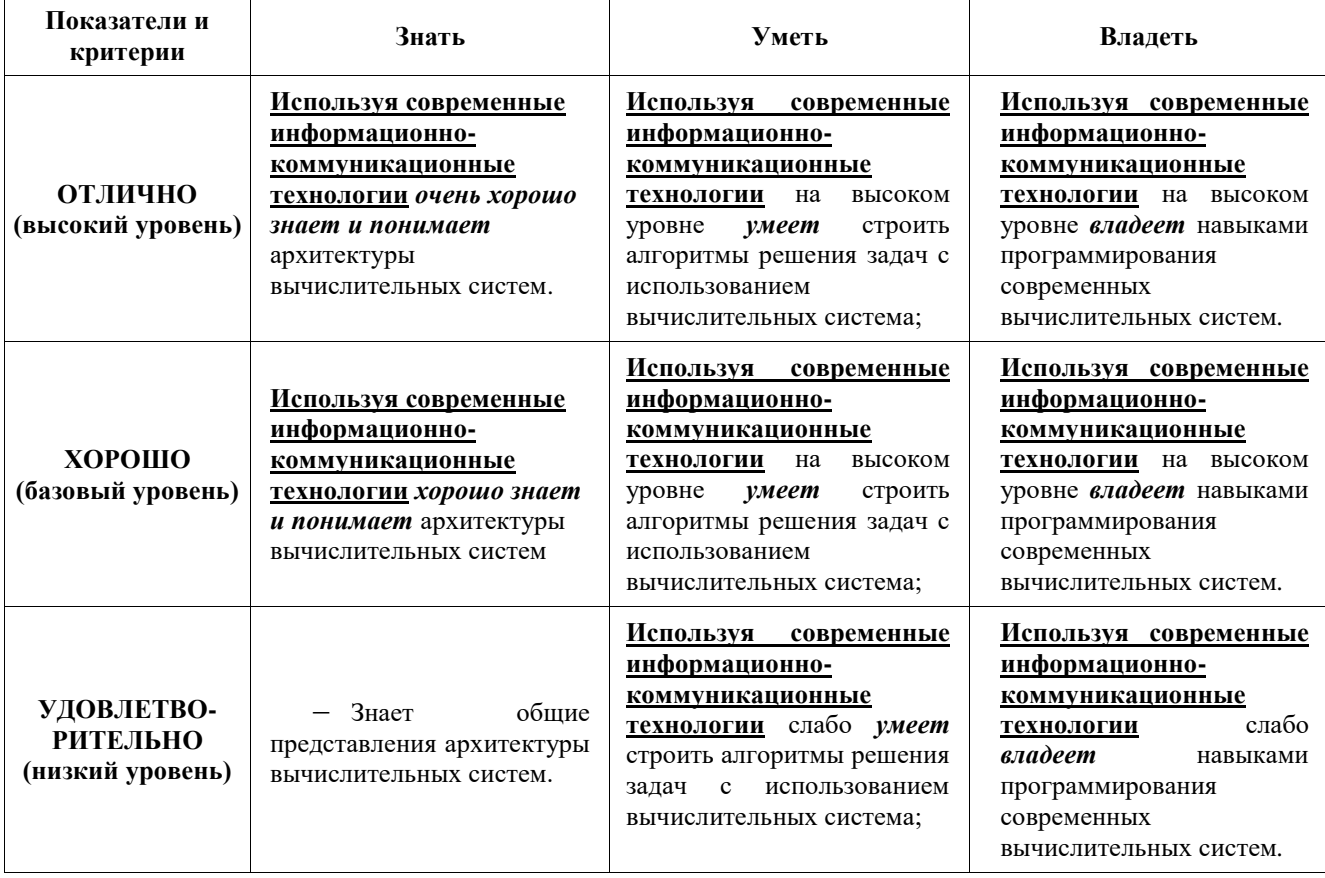

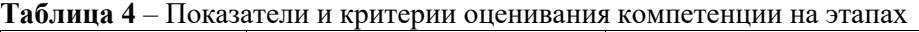

### **3. ТИПОВЫЕ КОНТРОЛЬНЫЕ ЗАДАНИЯ**

Для реализации вышеперечисленных задач обучения используются следующие материалы: типовые контрольные задания или иные материалы, необходимые для оценки знаний, умений, навыков и (или) опыта деятельности, характеризующих этапы формирования компетенций в процессе освоения образовательной программы, в составе, приведенном ниже.

## **3.1 Темы лабораторных работ**

- 1) Внутреннее устройство персонального компьютера.
- 2) Команды передачи данных.
- 3) Арифметические команды.
- 4) Команды циклов, условных и безусловных переходов.
- 5) Установка операционной системы.
- 6) Объединение компьютеров в сеть.
- 7) Основы создания web-сайтов.
- 8) Публикация web-сайтов в локальной сети

### **3.2 Примеры вариантов лабораторных работ**

### **Лабораторная работа №1. Вариант 1.**

**Цель:** познакомиться с внутренним устройством современного персонального компьютера. Получить навык замены различных модулей в системном блоке.

### **Общее задание**

Записать и зарисовать или сфотографировать модули системного блока. Разобрать системный блок и собрать заново.

### **Лабораторная работа №2. Вариант 1.**

**Цель:** Научиться пользоваться: основными командами передачи данных ассемблера mov, xchg; средствами преобразования длины операнда byte ptr, word ptr; средствами указания смещения в переменной.

#### **Общее задание**

В соответствии со своим вариантом переставить байты в двух или трех переменных. Задание следует решить за минимальное количество команд.

Даны две переменные A (4-х байтная) и B (4-х байтная). Переставить байты в переменных по следующей схеме.

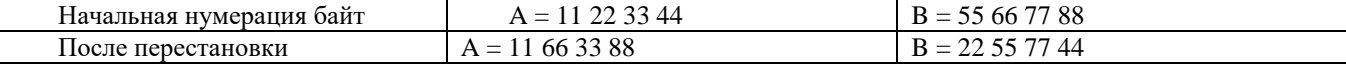

### **Лабораторная работа №3. Вариант 1.**

**Цель:** познакомиться с арифметическими командами и командами преобразования данных.

### **Общее задание.**

Вычислить целочисленное выражение. При этом и операнды и результаты вычислений следует выводить как в десятичном, так и в шестнадцатеричном виде.

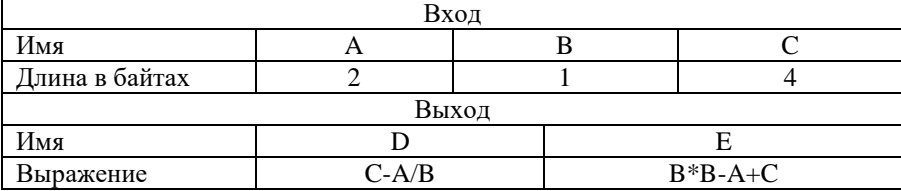

### **Лабораторная работа №4. Вариант 1.**

**Цель:** познакомится с командами условных и безусловных переходов и организации циклов.

#### **Общее задание.**

Подсчитать количество чисел, соответствующих определенному условию на некотором числовом промежутке. Модифицировать свою программу так, чтобы найти и вывести на экран двухсотое число или пару чисел соответствующих заданному условию. Если таких чисел меньше двухсот, то вывести об этом сообщение на экран.

На промежутке от 1 до 90 000 подсчитать количество таких чисел X, что  $(X+X-1)$  - простое число. Ответ вывести на экран.

### **Лабораторная работа №5. Вариант 1.**

**Цель:** получить навык установки операционных систем. **Общее задание.**

Установить операционную систему Linux на ЭВМ.

## **Лабораторная работа №6. Вариант 1.**

**Цель:** получить навык объединения компьютеров в локальную сеть.

**Общее задание.**

Объединить два или более компьютеров в локальную сеть, передать файлы между компьютеров.

## **Лабораторная работа №7. Вариант 1.**

**Цель:** получить навык создания web-сайтов.

### **Задание.**

Разместить на сайте: три поля ввода для значений переменных A, B, C и кнопку «Вычислить». При нажатии на кнопку отобразить на сайте значения выражений D=C-A/B; E=B\*B-A+C.

## **Лабораторная работа №8. Вариант 1.**

**Цель:** получить навык публикации web-сайтов в локальной сети.

### **Общее задание.**

Создать форум, сайт для ввода текста сообщения и отправителя, и вывода всех сообщений от всех отправителей с датой и временем размещения сообщения на форуме.

## **3.3 Вопросы для подготовки к экзамену**

1) Представление положительных целых чисел в двоичном коде.

2) Представление целых чисел со знаком в двоичном коде. Прямой, дополнительный код. Модифицированный дополнительный код, для чего применяется.

3) Представление вещественных чисел с фиксированной точкой в двоичном коде

4) Представление вещественных чисел с плавающей точкой в двоичном коде

5) Инвертор (элемент НЕ), дизъюнктор (элемент ИЛИ), конъюнктор (элемент И). Их принцип работы, таблицы истинности.

6) Элемент И-НЕ, элемент ИЛИ-НЕ, исключающее ИЛИ (сложение по модулю 2). Их принцип работы, таблицы истинности, схемы.

7) Одноразрядный двоичный сумматор, сумматор с переносом. Их принцип работы, таблицы истинности, схемы, применение.

8) Дешифраторы с одним, двумя и тремя входами. Принцип работы, таблицы истинности, схемы, применение.

9) Коммутаторы с одним, двумя и тремя адресными входами. Принцип работы, таблицы истинности, схемы, применение.

10) Триггер. Принцип работы, таблица истинности, схема, применение.

11) Регистры и их назначение: общего назначения, индексные, сегментные. Флаги и их назначение.

12) Команда MOV, её формат, действие. Способы адресации. Команды CBW, CWD, их форматы, действие.

13) Арифметические команды ADD, SUB, ADC, SBB, NEG, MUL, IMUL, DIV, IDIV. Их форматы, действие.

14) Команды условного и безусловного перехода, их форматы и действие. Организация «длинных» условных переходов.

15) Команды организации циклов, их форматы и действие.

16) Стек, принцип его работы, команды работы со стеком, их форматы и действие.

Записать результат работы программы в десятичном беззнаковом коде:

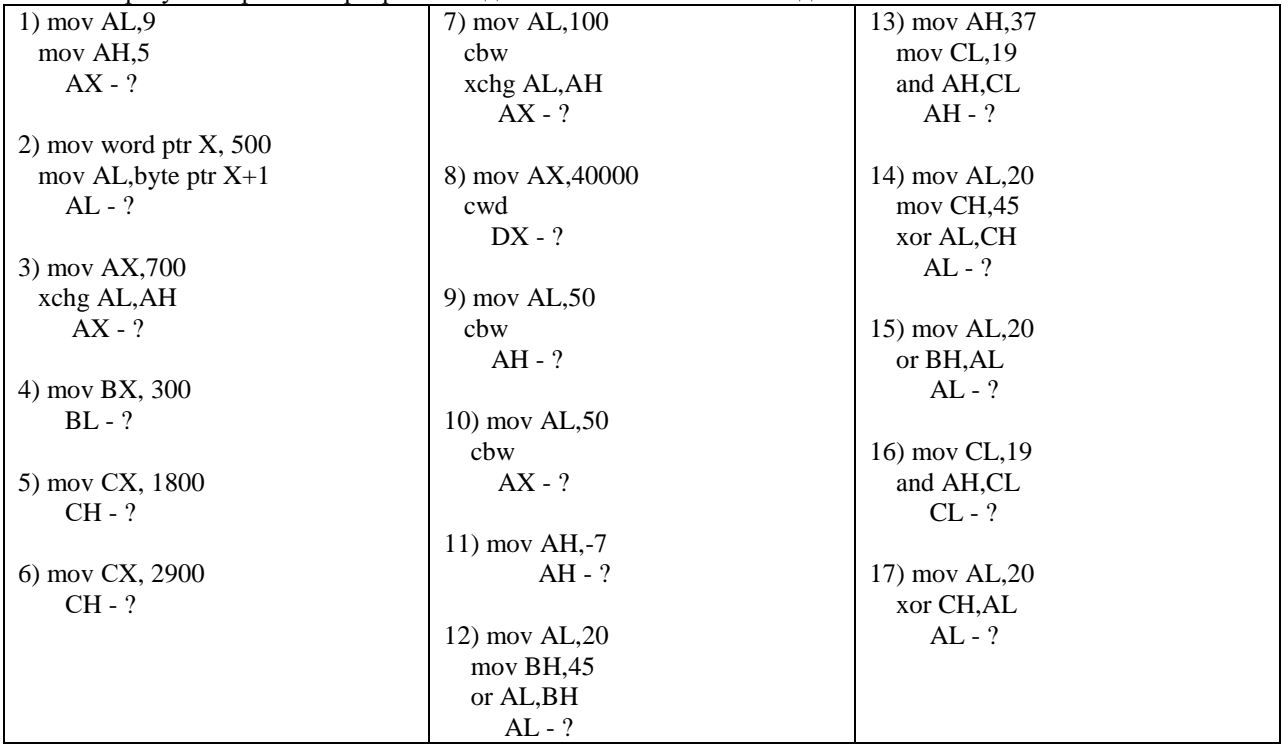

### **4. МЕТОДИЧЕСКИЕ МАТЕРИАЛЫ**

Для обеспечения процесса обучения и решения задач обучения используются следующие материалы, определяющие процедуры оценивания знаний, умений, навыков и (или) опыта деятельности, характеризующих этапы формирования компетенций, в составе:

1. Учебное пособие по дисциплине приведено в рабочей программе в разделе 12.3 [1].

 [Максимов, Н.В.](http://lib.tusur.ru/cgi-bin/irbis64r_12/cgiirbis_64.exe?LNG=&Z21ID=&I21DBN=LIB&P21DBN=LIB&S21STN=1&S21REF=3&S21FMT=fullwebr&C21COM=S&S21CNR=20&S21P01=0&S21P02=1&S21P03=A=&S21STR=%D0%9C%D0%B0%D0%BA%D1%81%D0%B8%D0%BC%D0%BE%D0%B2,%20%D0%9D%D0%B8%D0%BA%D0%BE%D0%BB%D0%B0%D0%B9%20%D0%92%D0%B5%D0%BD%D0%B8%D0%B0%D0%BC%D0%B8%D0%BD%D0%BE%D0%B2%D0%B8%D1%87) Архитектура ЭВМ и вычислительных систем : учебник / Н.В. Максимов, Т. Л. Партыка, И. И. Попов. - 4-е изд., перераб. и доп. - М. : ФОРУМ, 2012. - 511 с. (40 экз.)

2. Методические указания по самостоятельной и индивидуальной работе студентов всех форм обучения приведены в рабочей программе в разделе 12.3 [2].

 Алфёров С.М. Вычислительные системы, сети и телекоммуникации: Методические указания по самостоятельной и индивидуальной работе студентов всех форм обучения для направления бакалавриата 230700 – Прикладная информатика/ С.М. Алфёров. – Томск: ТУСУР, 2013. – 9 с. – [Электронный ресурс]. – <http://asu.tusur.ru/learning/bak230700/d34/>

3. Методические указания к лабораторным занятиям и по самостоятельной работе приведены в рабочей программе в разделе 12.3 [1].

 Фефелов, Н.П. Организация ЭВМ и систем. Введение в ассемблер: учебное пособие к лабораторным работам для студентов специальности 230105 - Программное обеспечение вычислительной техники и автоматизированных систем / Н.П. Фефелов; Федеральное агентство по образованию, Томский государственный университет систем управления и радиоэлектроники, Кафедра автоматизированных систем управления. - Томск: ТУСУР, 2006. - 51 с. (85 экз. библиотека ТУСУР)